## Error codes sheet for:<br>Version: 1 (1-1-2024) **Handset 8**

## \*Reset procedure:

Press and hold «↓» until the frame has reached the lowest position. Then press and hold «↓» for 5 seconds until you hear a beep.

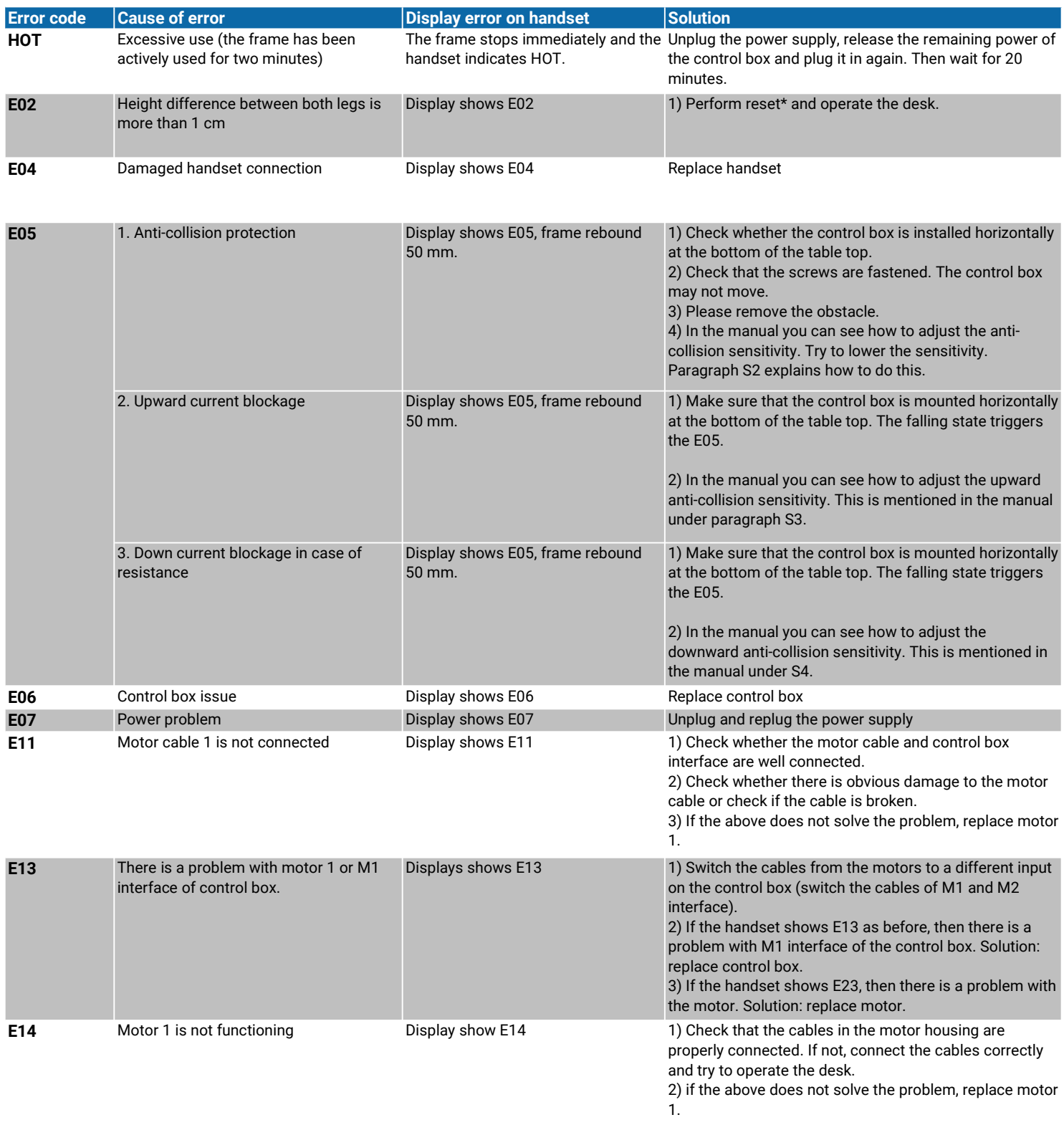

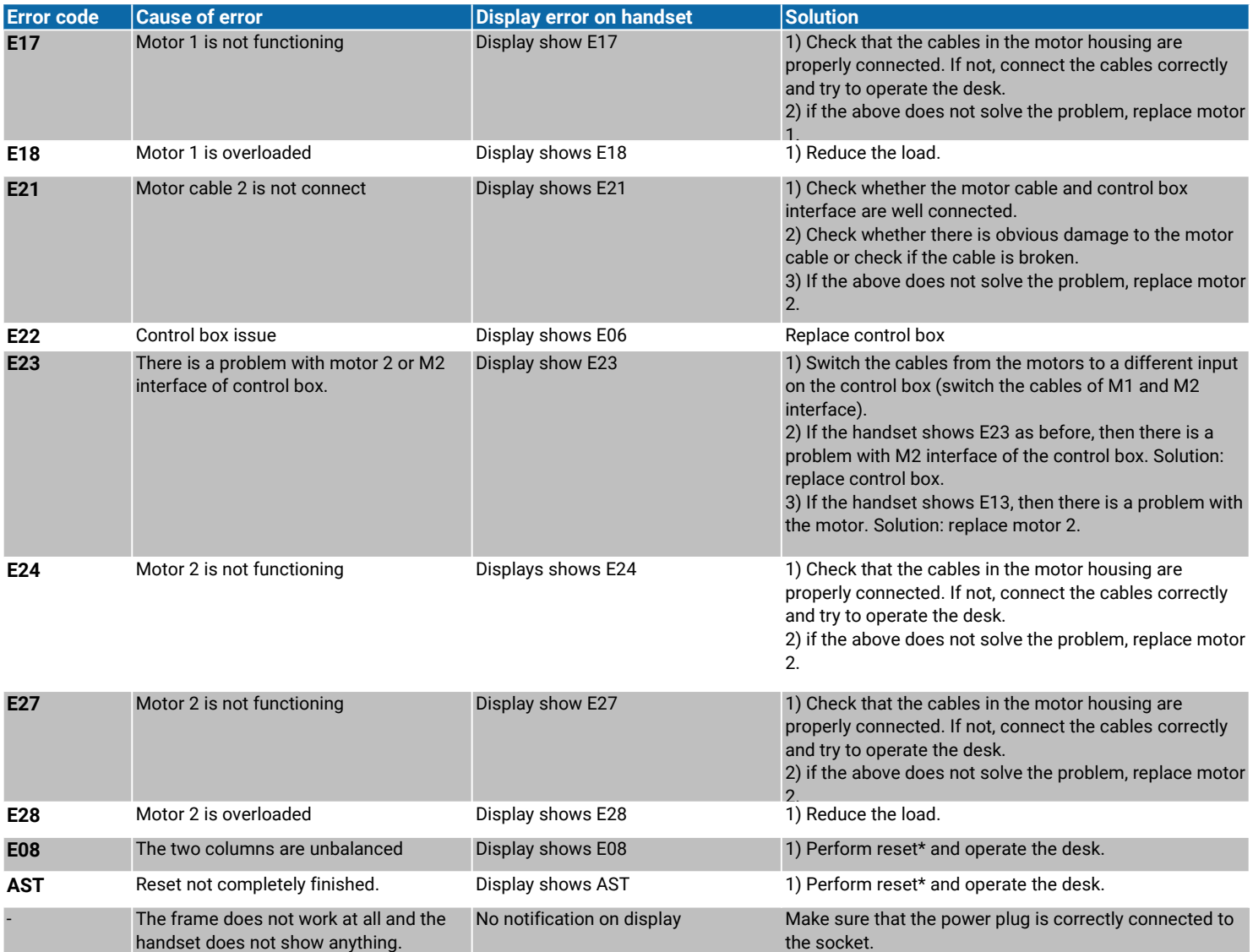